# **pagbet fora do ar**

- 1. pagbet fora do ar
- 2. pagbet fora do ar :1xbet handicap 1 (0)
- 3. pagbet fora do ar :betnacional com aviator

# **pagbet fora do ar**

Resumo:

**pagbet fora do ar : Descubra as vantagens de jogar em ecobioconsultoria.com.br! Registrese e receba um bônus especial de entrada. O seu caminho para grandes prêmios começa aqui!** 

contente:

### **Casas de Apostoras com Bônus do Cadastro no Brasil**

- Superbet Ganhe 100% até R\$ 500.
- EstrelaBet Aproveite 100% até R\$ 500 no primeiro deposito.
- Parimatch Bônus de 100% até R\$ 500.
- Novibet Comece com 100% até R\$ 500.
- Betano Dê a parte com 100% do preço R\$ 500 de bônus.

#### **Como escolher um melhor casa de apostas com bónus do cadastro?**

- Verifique se a casa de apostas oferece bônus do cadáver.
- Verifique se a casa de apostas tem boas odds e variandade dos jogos.
- Verifique se a casa de apostas tem um bom sistema da fidelidade e recompensas.
- Verifique se a casa de apostas tem um bom suporte ao cliente.

#### **Ranking das casas de apostas com bónus do cadastro.**

#### **Rankings Casa de Apostos Bônus de Cadastro**

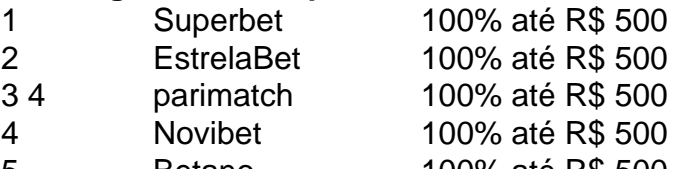

5 Betano 100% até R\$ 500

### **Como chegar com o bónus de cadastro?**

- 1. Site da Casa de apostas.
- 2. Clique em pagbet fora do ar "Cadastrar-se" ou "Inscrever se".
- 3. Preencha o formulário de cadastro com seus dados.
- 4. Depois de cadastrado, você poderá receber o bônus do cadáver.
- 5. Aproveite o bônus para jogar e ganhar dinheiro de verdade.

### **Encerrado Conclusão**

Esperamos que essa lista de casas com apostas Com bónus do cadastro tenha sido pronto para você.

Lembre-se de sempre jogar com responsabilidade e não aporstar mais do que pode pagar.

Boa sorte nas suas apostas!

[slots que pagam muito](https://www.dimen.com.br/slots-que-pagam-muito-2024-08-05-id-45490.pdf)

# **pagbet fora do ar**

Você está procurando informações sobre como baixar e instalar o aplicativo pagBet em pagbet fora do ar seu dispositivo móvel? Você chegou ao local certo! Neste artigo, você descobrirá passo a passo como baixarar e instalar do aplicativo paGBet no seu celular ou tablet.

### **pagbet fora do ar**

Para começar, acesse o site official da pagBet em pagbet fora do ar seu navegador mobile.

### **Passo 2: Localize o link de download**

Após acessar a página principal da pagBet, navegue até a seção "App Mobile" onde você encontrará o link para download do aplicativo.

### **Passo 3: Selecione o sistema operacional**

Clique no botão correspondente ao seu dispositivo, se iOS ou Android.

### **Passo 4: Baixe o aplicativo**

Confirme o download no seu dispositivo e aguarde a conclusão.

### **Passo 5: Instale o aplicativo**

Após concluir o download, clique para instalar o aplicativo e siga as instruções exibidas na tela.

#### **Passo 6: Crie pagbet fora do ar conta**

Agora é hora de se registrar e criar pagbet fora do ar conta, preencha o formulário com suas informações pessoais e clique em pagbet fora do ar "Registrar-se" ou "Criar conta".

### **Passo 7: Explore o aplicativo e comece a jogar**

Parabéns! Agora você já pode explorar as diferentes funcionalidades do aplicativo pagBet, realizar seus jogos entre as diversas opções, interagir com a comunidade e aproveitar benefícios e promoções exclusivas para você!

**Observação:**O download e a instalação do aplicativo pagBet são totalmente gratuitos e fáceis de serem realizados. Experimente agora!

Se você sentir dúvidas ou precisar de mais informações sobre o assunto, acesse a seçã[ode](https://comunidade.appcreator24.com/download-install/) [download e instalação compatíveis](https://comunidade.appcreator24.com/download-install/)n[aComunidade AppCreator24](https://community.appcreator24.com/).

## **pagbet fora do ar :1xbet handicap 1 (0)**

### **O que fazer em pagbet fora do ar Bet365?**

Se você ficar com saldo negativo na Bet365, é importante que seja o mais relevante para os seus clientes. A pagbet fora do ar Conta não será será gravada até quem quer ou montante devido relevate nos seja pago pela totalidade /p>

### **O que significa exigível e público?**

O saldo negativo é uma dúvida que você deve pagar para pagbet fora do ar conta volta a estrela em pagbet fora do ar dia. A diferença entre o preço e as vantagens do jogo, está no limite de um salário mínimo por semana (em inglês).

#### **Em como temos um negócio para esse saldo negativo?**

Você pode transferir dinheiro direto da pagbet fora do ar conta bancária para a contagem de crédito ou você poderá usar uma das operações do pagamento disponível na plataforma, como carrinhos e cartões.

### **E se não for pago o saldo negativo?**

Não é preciso pagar o saldo negativo, a Bet365 pode dar medidas para recuperar ou comprar um restaurante que você deve. Isso poder inclui uma utilização de agências da cobrança Ou legalização do direito contra Você!

### **Emo posso evitar um saldo negativo na Bet365?**

Para salvar um saldo negativo na Bet365, é importante que você tenha seu dinheiro de forma eficaz. Iso significa não apor mais do quem pode ser pago e nem melhor se quiser pagar por minuto tempo

### **E se eu não quero pagar o saldo negativo?**

É importante que seja uma empresa de jogos do azar regulamentado e licenciado. Se você não paga o saldo negativo, éso pode pagar pagbet fora do ar reputação financeira para fazer um favor ao seu país contra qualquer outro lugar!

#### **Emo posso recuperar meu dinheiro da Bet365?**

Você pode recuperar o seu dinheiro da Bet365 através de uma transferência bancária ou uso das operações do pagamento disponível na plataforma.

### **E se eu não quero mais jogos na Bet365?**

Não é preciso mais ser melhor jogo na Bet365, e importante que você seja seu amigo conta a pague qualquer saldo negativo quem você pode ter. Isso ajuda um alívio problemas futuros financeiros para pagbet fora do ar reputação financeira intactas /p>

Para realizar um saque na bet365, é preciso seguir alguns passa básicos.

Escolha o seu banco na lista e digite os seus dados bancários.

Escolha o valor do saque, com mínimo de R\$40.

Clique novamente em "Saque".

Agora, é só aguardar o tempo de processamento para do jantar cais na pagbet fora do ar conta.

### **pagbet fora do ar :betnacional com aviator**

### **Max Verstappen vence o Grande Prêmio da Emília-Romagna, mas Lando Norris fica perto**

Max Verstappen venceu o Grande Prêmio da Emília-Romagna, mas o piloto da Red Bull teve que se esforçar para manter a liderança diante de Lando Norris, da McLaren, que terminou pagbet fora do ar segundo lugar. Charles Leclerc, da Ferrari, completou o pódio pagbet fora do ar terceiro.

Oscar Piastri ficou pagbet fora do ar quarto para a McLaren e Carlos Sainz pagbet fora do ar quinto para a Ferrari, enquanto que os pilotos da Mercedes, George Russell e Lewis Hamilton, tiveram um desempenho modesto, terminando pagbet fora do ar sexto e sétimo lugares.

### **Verstappen mantém a liderança no campeonato**

A vitória de Verstappen parecia ser um assunto sólido, mas a dramática final veio quando Norris o perseguiu até a bandeira quadriculada no Autódromo Enzo e Dino Ferrari. Verstappen teve que usar todas as suas habilidades para mantê-lo à distância e conseguiu, mas apenas por pouco. Sua vantagem foi de sete décimos de segundo na linha de chegada, a margem de finalização mais próxima desta temporada e nos últimos anos.

Verstappen manteve a liderança desde o início e abriu uma margem, mantendo o controle enquanto os carros que o perseguiam estavam próximos um do outro, mas nenhum deles teve uma vantagem de velocidade suficiente para realizar uma ultrapassagem viável. No entanto, nos últimos 10 giros, à medida que as pneus de Verstappen se desgastavam, Norris o perseguiu, mas ficou sem tempo, um esforço valente e brilhante que entregou a melhor luta um contra um da temporada.

Com o companheiro de equipe de Verstappen, Sergio Pérez, terminando pagbet fora do ar oitavo, Verstappen estendeu pagbet fora do ar liderança no campeonato para 48 pontos sobre Leclerc, pagbet fora do ar segundo lugar.

### **Como se inscrever para alertas de notícias esportivas de última hora**

#### **Como me inscrever para alertas de notícias esportivas de última hora?**

1. Baixe o aplicativo do Guardian do App Store do iOS no iPhone ou do Google Play Store no Android procurando 'The Guardian'.

- 2. Se você já tiver o aplicativo do Guardian, verifique se está na versão mais recente.
- 3. No aplicativo do Guardian, toque no botão Menu no canto inferior direito, pagbet fora do ar seguida, acesse Configurações (o ícone do engrenagem), pagbet fora do ar seguida, Notificações.
- 4. Ative as notificações esportivas.

Após um fim de semana pagbet fora do ar que a Red Bull teve dificuldades para se adaptar às atualizações trazidas para Imola - o carro faltando aderência e balanceamento até que o transformassem para as classificações - essa será vista como uma vitória que eles e, especialmente, Verstappen realmente tiveram que lutar e indicativa de como ele e a Red Bull permanecem adaptativos e eficazes operacionalmente a um nível extraordinário.

Verstappen agora tem cinco vitórias pagbet fora do ar sete corridas nesta temporada e ainda não foi batido para a pole. Sua terceira vitória pagbet fora do ar Imola é a 59ª de pagbet fora do ar carreira.

Verstappen manteve a liderança na curta arrancada para a primeira curva e Norris teve que ficar com ele, mas o campeão mundial manteve a linha e, vitalmente pagbet fora do ar um circuito onde é difícil ultrapassar, o lugar.

Norris teve que ficar com Verstappen, mas o holandês empurrou para abrir uma margem além do alcance do DRS nos primeiros giros. No entanto, ele foi incapaz de sprintar para longe como havia feito nos encontros iniciais. O McLaren é claramente um carro melhor agora e Norris havia se mantido dentro de 1,8 segundos até a sexta volta, escolhendo não sobrecarregar seus pneus, dado que uma ultrapassagem nessa etapa estava além dele.

Fãs da Ferrari acenam com bandeiras enquanto Max Verstappen se aproxima da linha de chegada.

{img}: Peter Fox/Formula 1/Getty {img}

Mas Verstappen foi inexorável novamente, colocando uma série de voltas mais rápidas e abrindo a margem com controle metronômico, implacável pagbet fora do ar pagbet fora do ar consistência.

Author: ecobioconsultoria.com.br

Subject: pagbet fora do ar

Keywords: pagbet fora do ar

Update: 2024/8/5 14:56:26